## **Mapování cílových epitopů protilátek**

## **B. Vojtěšek**

**MOÚ Brno**

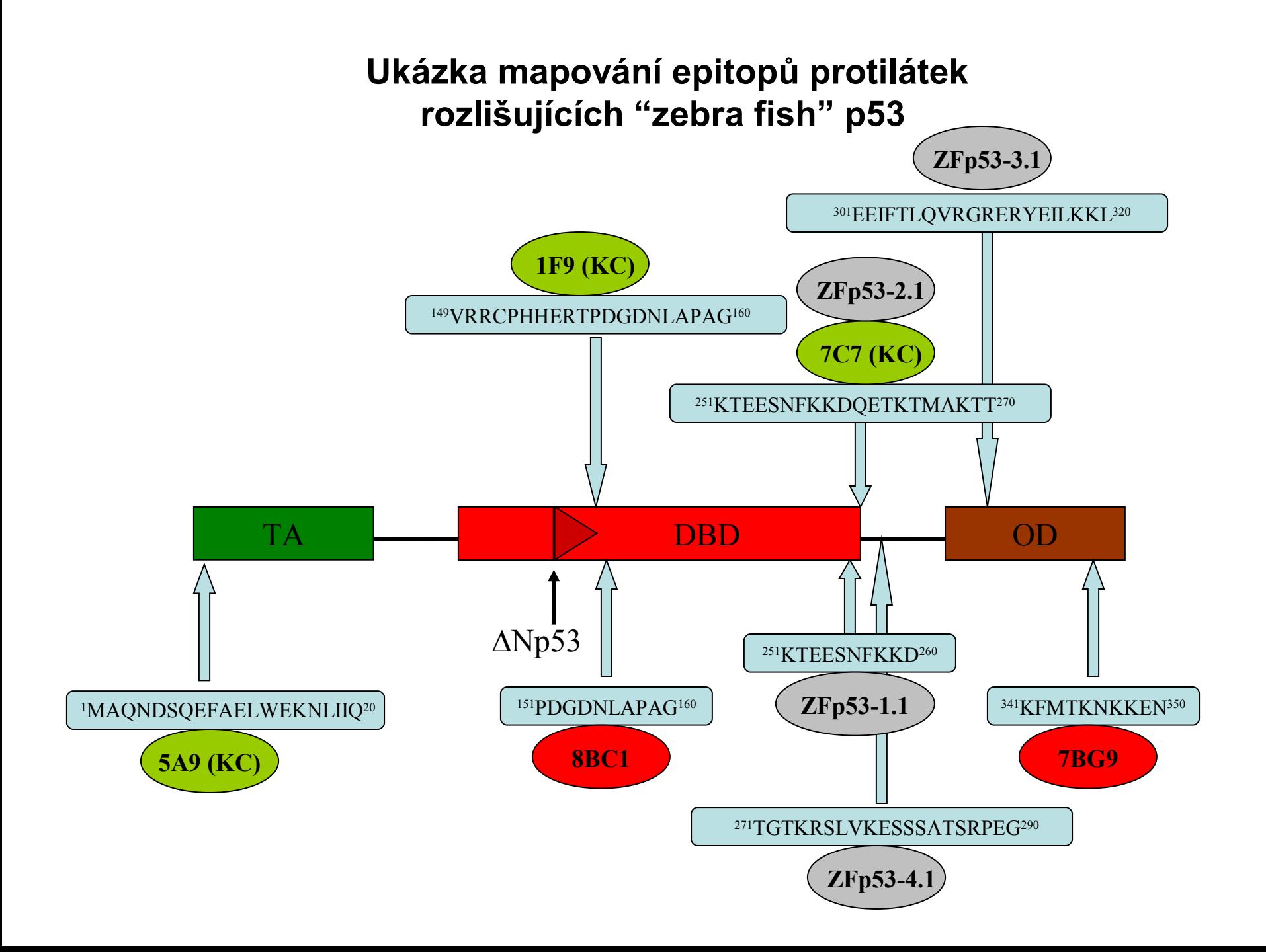

# **Úvod**

- Proč mapovat epitopy ?
- Metody
- Praktické připomínky
- Anekdoty a mýty

## **Proč ?**

- Umožní přesněji definovat specificitu
- Predikuje krosreakci s jiným antigenem
- Umožní vývoj imunodetekčních metod
- Umožní definovat místa posttranslačních modifikací
- Může se využít pro studium proteinové struktury a funkce
- Model pro studium protein-proteinových interakcí

#### **Definice**

- Lineární lokální epitop
- Konformačně komplexní epitop

#### **Lineární epitop**

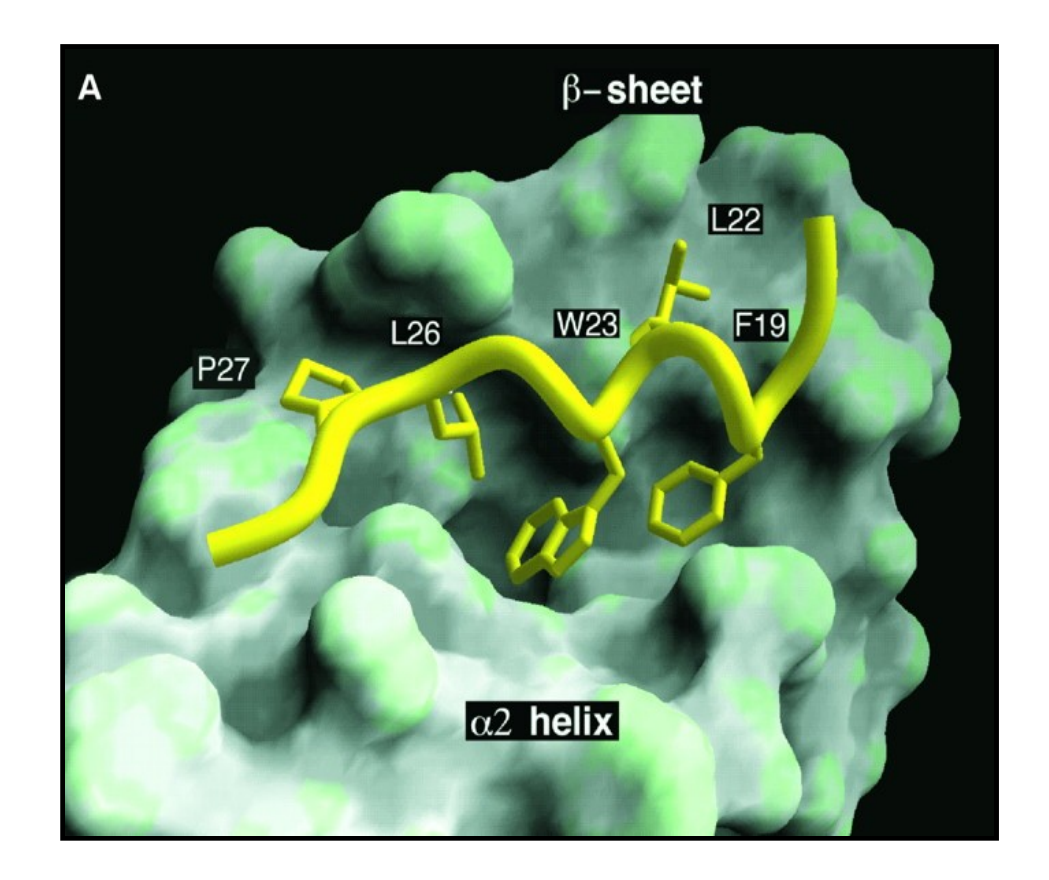

## **Vlastnosti**

- 3-15 aminokyselin dlouhý
- Sekvence je souvislá
- Často má lokální strukturu ( helix )
- Protilátky proti lineárnímu epitopu jsou vhodné pro imunobloting a imunohistochemii (barvení fixovaných tkání)
- Epitop může být někdy maskován, je-li protein v nativní nedenaturované formě
- Epitopy jsou často v helixové oblasti proteinu
- Většina anti-peptidových protilátek má tyto vlastnosti
- Tyto epitopy jsou často maskovány posttranslačními modifikacemi

## **Metody mapování cílových epitopů**

- "Pepscan"
- "Phage display"
- Exprese fragmentů cílového antigenu
- Částečná proteolýza
- Hmotnostní spektrometrie

#### **"Pepscan"**

- Překrývající se syntetické peptidové sekvence pokrývající proteinovou sekvenci
- 10, 15, 20 mery
- 1, 5, 10 amino kyselinový překryv (\$\$)
- Snadný alaninový "pepscan" na přesné určení důležitých aminokyselin v cílovém epitopu
- Velmi rychlá a efektivní metoda
- Dnes dostupná ve formě peptidů na membránách nebo ve formě biotinylovaných peptidových knihoven

Peptidová Elisa metoda pro studium vazby p53 specifických protilátek k cílovým peptidům kopírujícím sekvenci proteinu p53

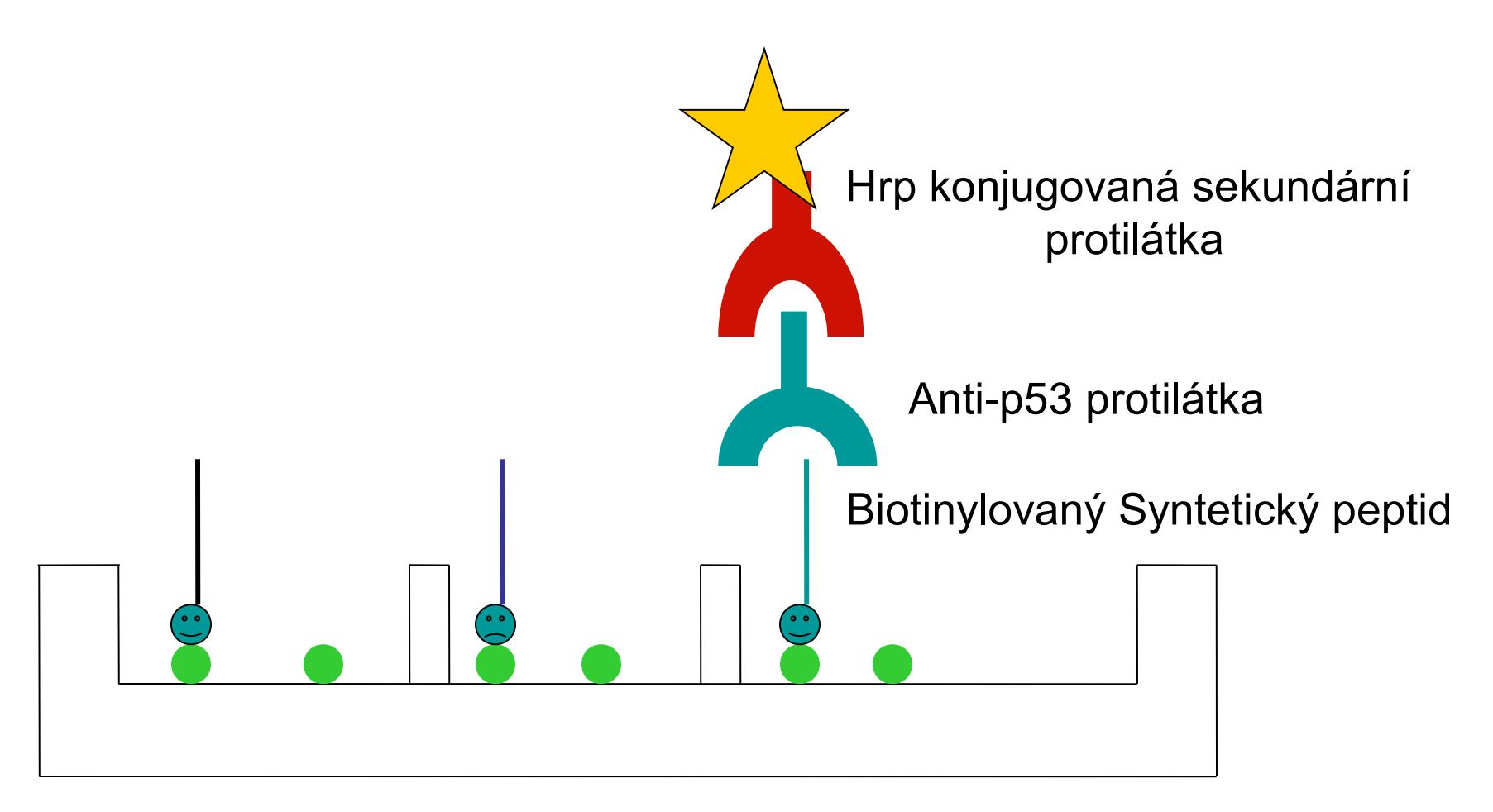

Streptavidin navázaný na dno 96 jamkové desky

#### **Příklad**

• Mapování anti-p53 protilátky PAb 240

2 positivní peptidy ze 77 "15 merů" s 5 AA překryvem pro celý p53

**Peptide 42 LDDRNTFRHSSVVVPY Peptide 43 TFRHSSVVVPYEPPEV**

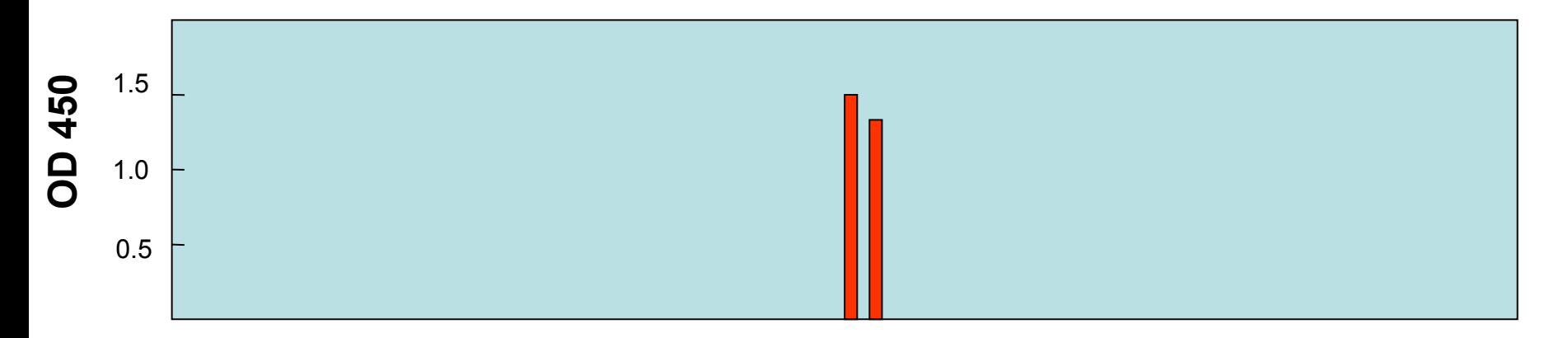

1 3 5 7 9 1113 15 17 19 21 23 25 27 29 31 33 35 37 39 41 43 45 47 49 5 153 55 57 59 61 63 65 67 69 71 73 75 77

## **Výhody**

- Rychlost
- Knihovna je teměř na celý život (?-pokud student neudělá chybu )
- Dá se velmi účinně využít i pro hledání nových interagujícíh proteinů nebo charakterizaci míst interakce u dvou známých proteinů
- Dá se dobře využít v kinázových testech popřípadě při sledování modifikací proteinů

## **Nevýhody**

- Musíte nutně znát přesnou sekvenci cílového proteinu
- \$\$\$\$\$ ???

## **"Phage display"**

- Náhodná peptidová knihovna
- 6,7,12,15 mery, lze připravit vlastními silami nebo se dá koupit (pokusím se přemluvit kolegu Mullera aby Vám přiblížil její konstrukci)
- Nutné provést mnoho kol selekce
- Nutné sekvenování vybraných fágů
- Dostanete bohaté informace
- Dneska se dají knihovny koupit komerčně

## Princip

- Knihovny peptidů po produkci si zachovají kódující sekvence
- Je nutné provést selekci na vašem cílovém proteinu

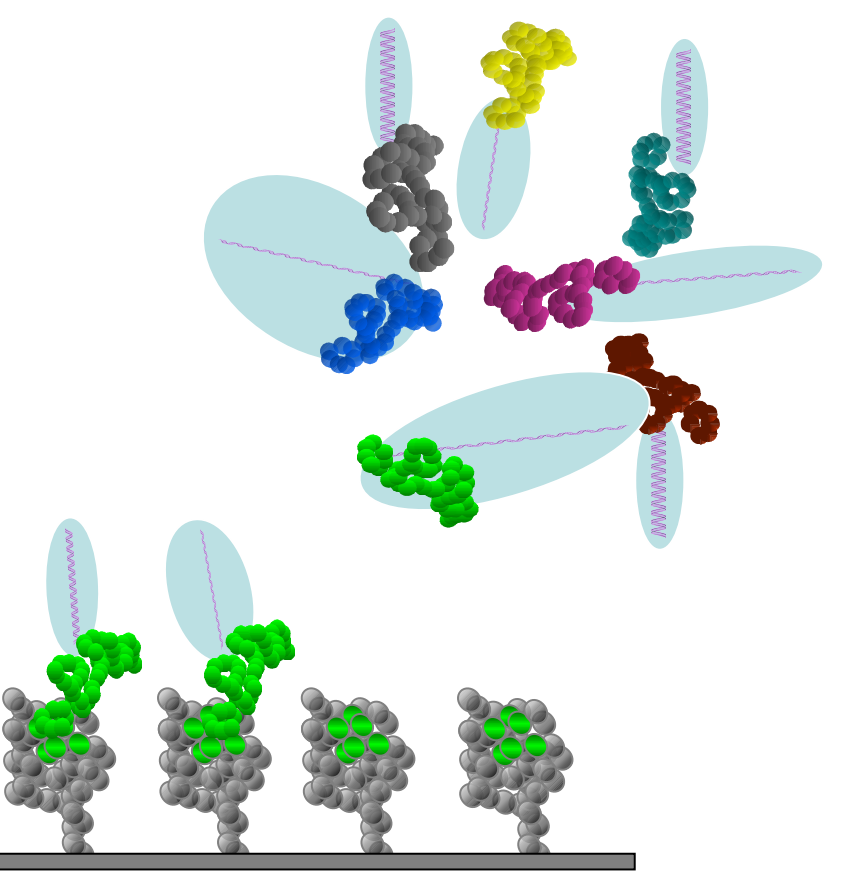

#### **"Phage display"**

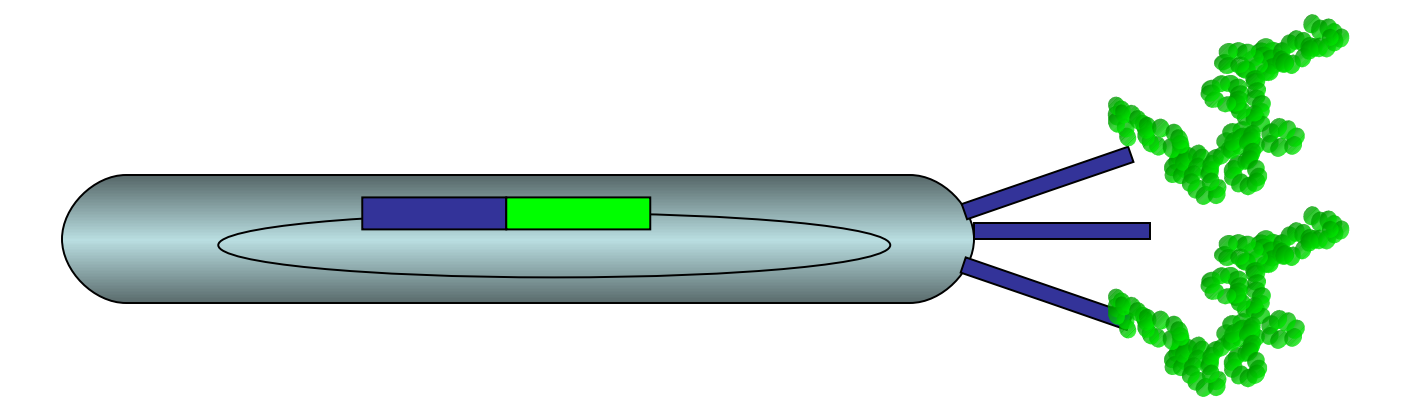

- Exprese peptidů na povrchu
- Obvykle se k expresi využívá gen 111
- 5 kopií

#### **Konstrukce peptidových knihoven**

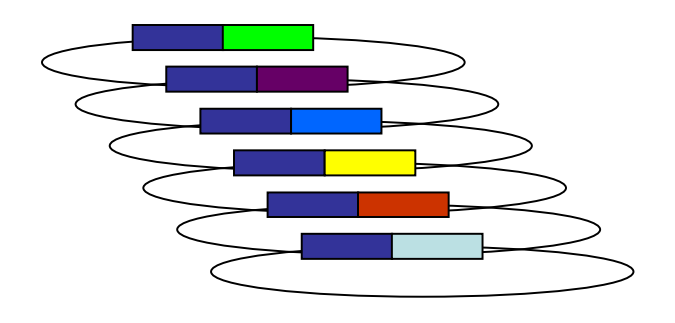

Transfekce do bakterií a produkce fágů Knihovny mají velikost až do 109

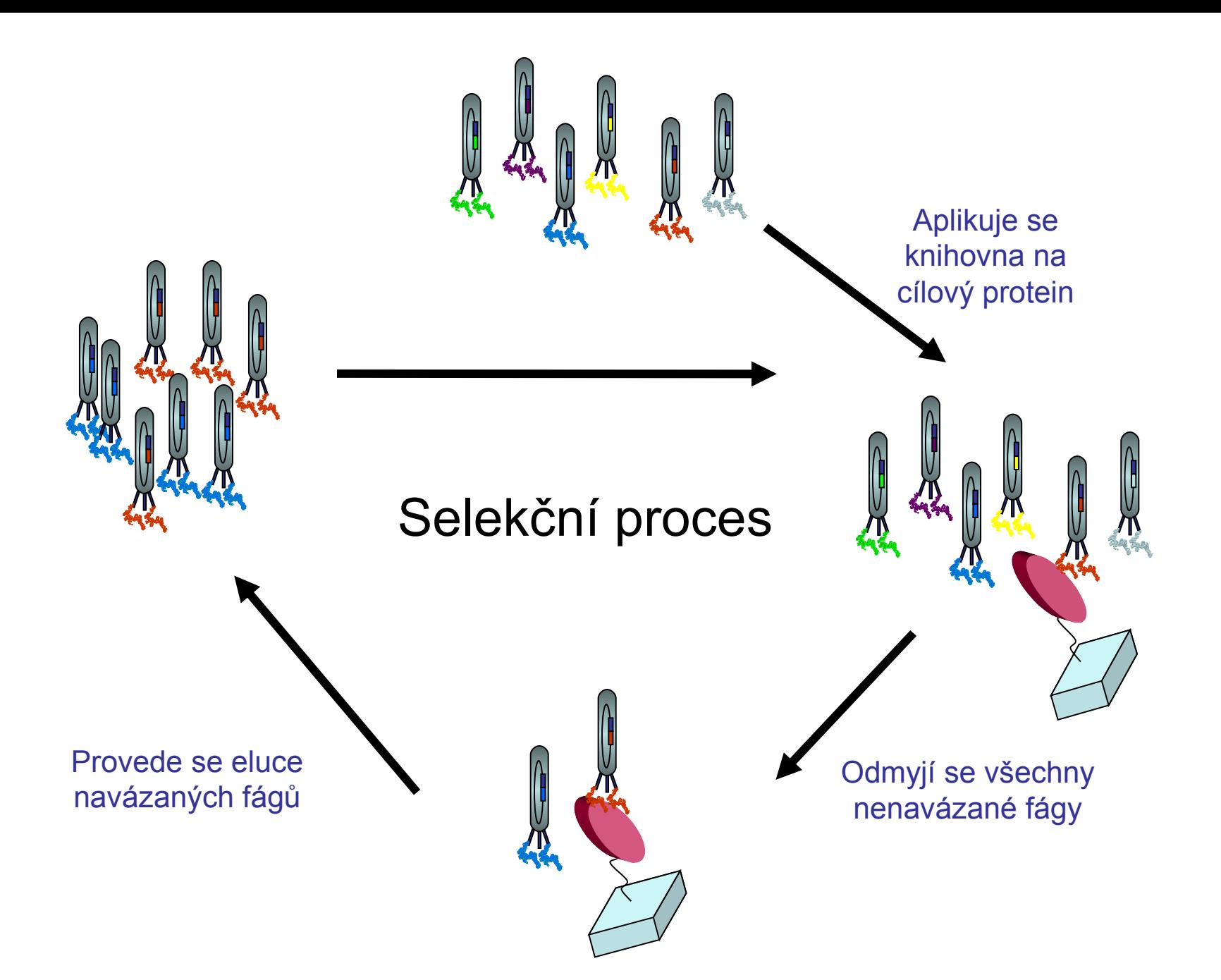

#### **Příklad**

• Mapování anti-p53 protilátky PAb 240

Selekce PAb 240 vazebného peptidu z náhodné "phage display" peptidové knihovny

"p53 sequence"

"Phage library sequences"

**YLDDRNTFRHSVVVPYEPP RHSVIS FRHSLL WRHSVV FKHSVV LRHSIL YRHSVI LRHSV YSRHSVVYGDGQ TLRHSIIFGGEW AVRHSVIERTLS**

Selekce mdm2 vazebných peptidů z náhodné "phage display" peptidové knihovny

"p53 sequence"

"Phage library sequences"

Shoda

**PLSQET FSDLWKLL PENNV**

 **MPR FMDYWEGL N VQN FIDYWTQQ F TGPA FTHYNATF IDRAPT FRDHWFAL V PEPLAV FADYWETL Y PA FSRFWSDL SAGAR**

**xxxPx FxDYWxxL xxxxx**

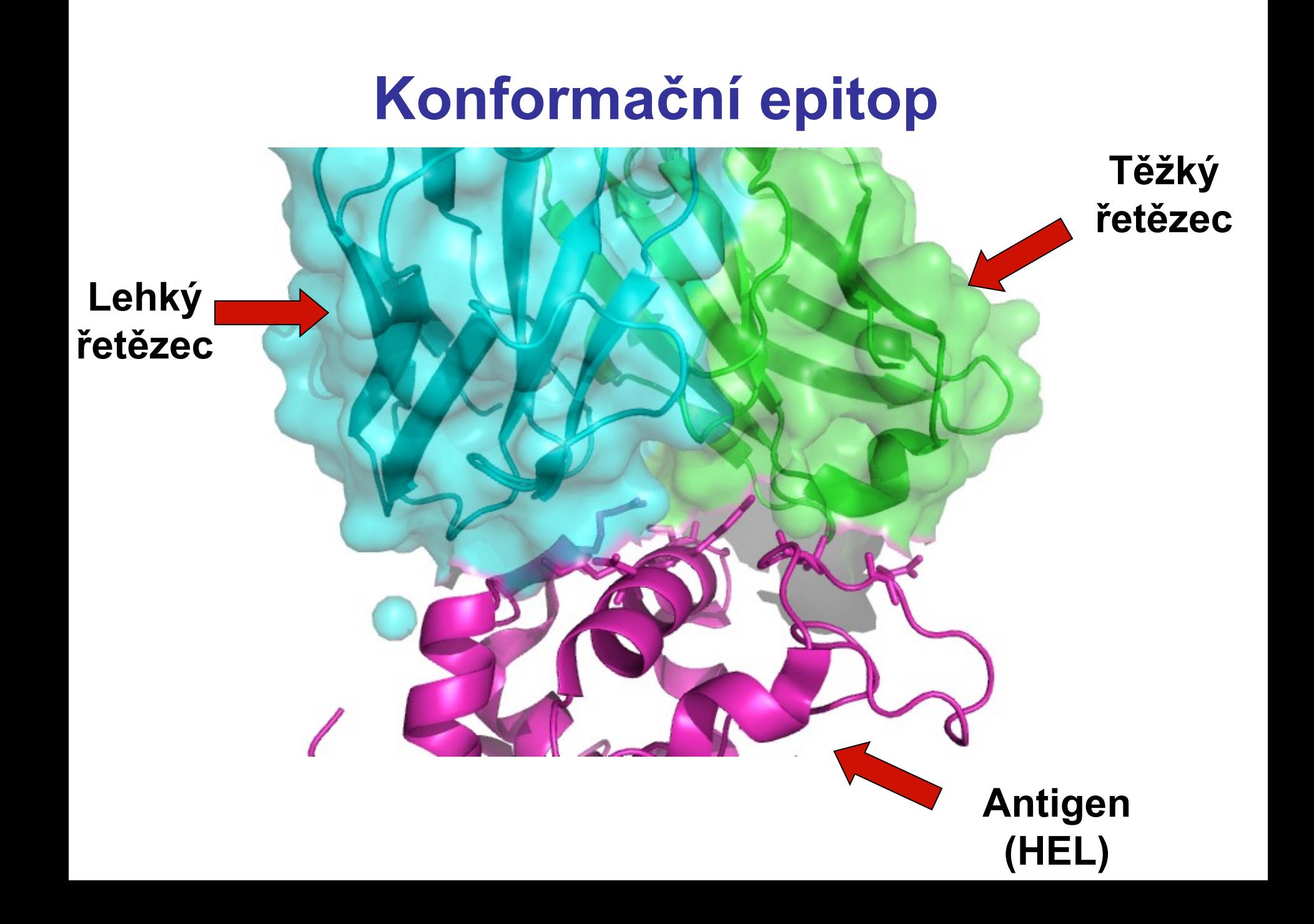

### **Vlastnosti**

- 5-10 aminokyselin
- Nesouvislá sekvence
- Protilátky proti konformačním epitopům pracují dobře za nativních podmínek
- Nefungují v imunoblotingu
- Lokalizace je velmi složitá s využitím "NMR", "X-Ray", "Hydrogen Deuterium exchange"
- Lokalizace "snadnější" s využitím exprese proteinových fragmentů nebo částečnou proteolýzou a následnou imuno-precipitací

## **Metody mapování konformačního epitopu**

- Kompetiční mapování
- Hybridní proteiny
- Exprese fragmentu
- Částečná proteolýza
- Hmotnostní spektrometrie

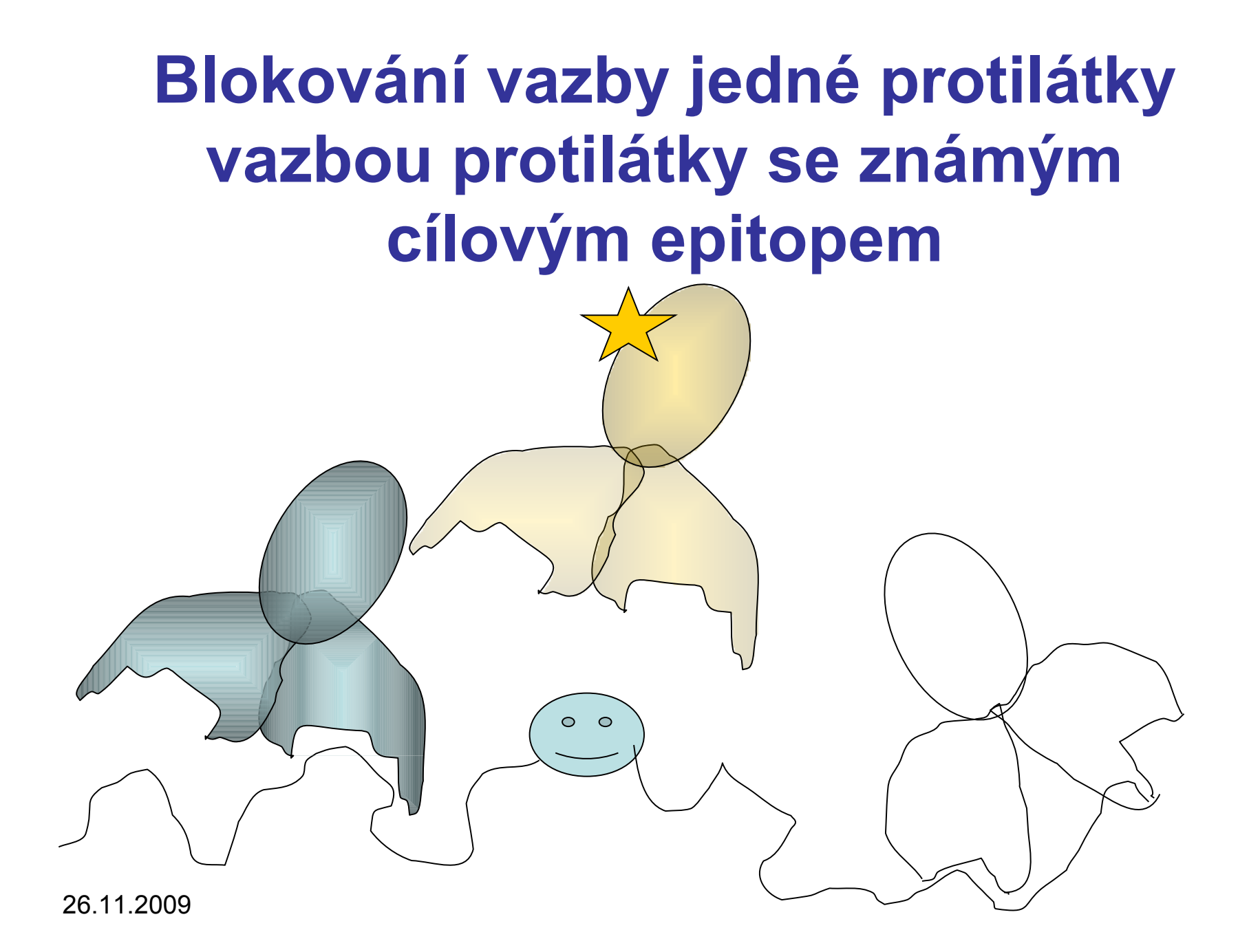

#### **Kompetiční metoda**

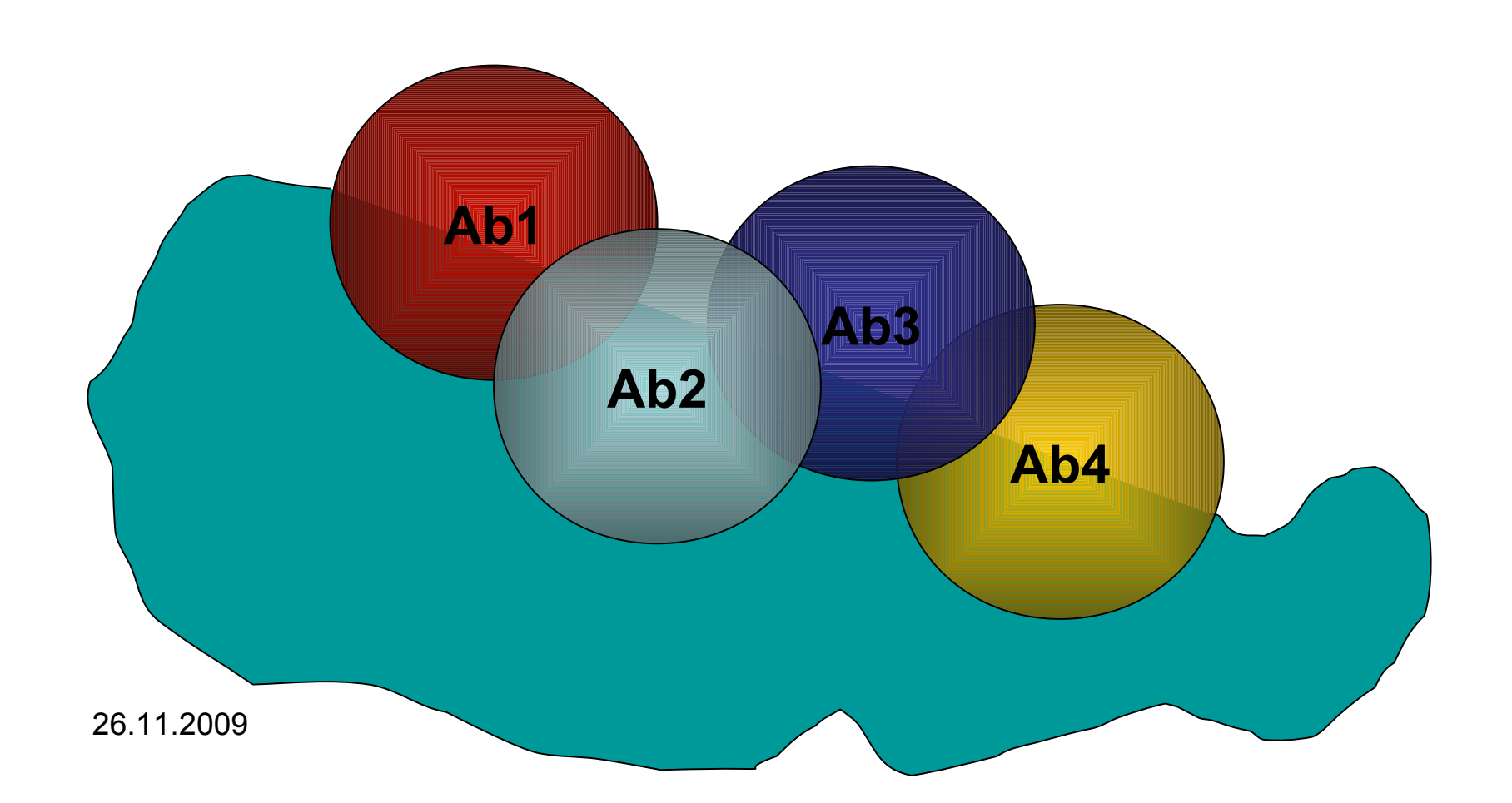

### **Hybridní Proteiny**

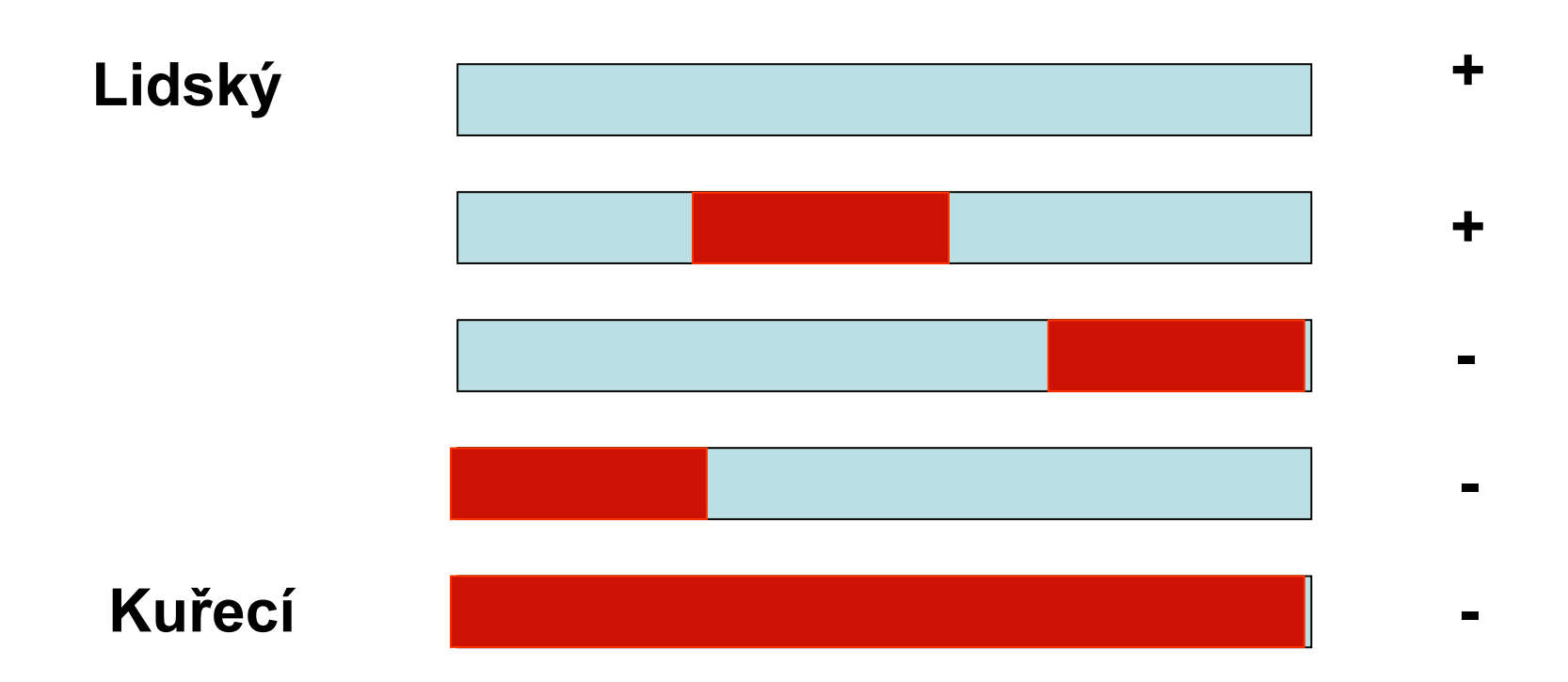

#### **Příklad**

- PAb 1620: anti-p53, neblotuje, IP pouze s Wild-type p53 konformací. Epitop je teplotně senzitivní. "Pepscan" analýza je negativní.
- Mapováno pomocí kuřecího lidského hybridního proteinu

LWVSATPPAGSRV LYPEYLEDRQTFRH 145 157 201 214

#### **Wang et al: Oncogene 20:2318**

26.11.2009

## **Metody mapování konformačního epitopu**

- Kompetiční mapování
- Hybridní proteiny
- Exprese fragmentů
- Částečná proteolýza
- Hmotnostní spektrometrie

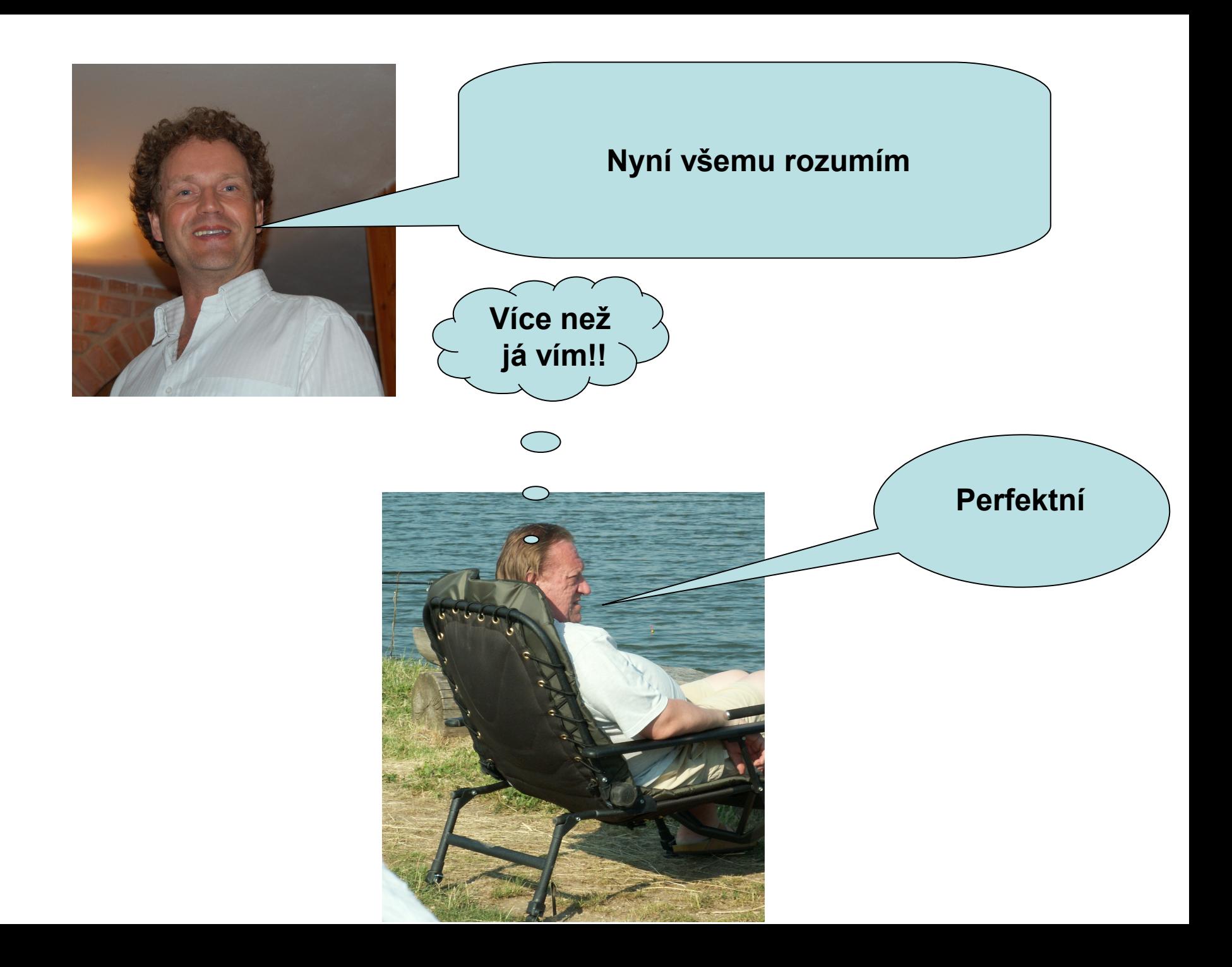